## **Download Photoshop CS5 Free License Key [Win/Mac] 2022**

Adobe documents can be installed with just a click of a button. To do this, go to the Adobe website and download Adobe documents. Once the download is complete, open the file and follow the onscreen instructions. The installation process should be fairly easy and shouldn't take more than a few minutes. Once the installation is complete, you can start using Adobe documents. We're all about Apple products, and at Mac|Life, we're proud to have one of the best collections on the web, with news, reviews, and plenty of tips and tricks. We know how to get you the right gear, from the Mac to the iPhone or iPad to the Apple Watch. So whether you're looking for the latest popular apps, free games, or useful tips, our collection of iPhone, iPad, and iPod Touch apps are your best bet.

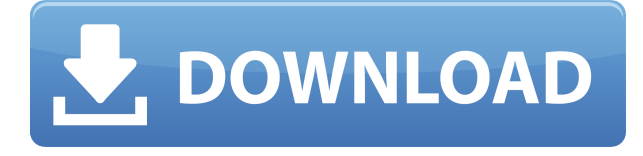

What follows is a glimpse into Geohot's journey, reflecting more on his psychology through his decision to document the process of breaking the iOS security, than what he did and how he did it. Below is just a snippet of the diary he uploaded, as he unfolds the details of some of the recent changes to the iOS 11 code, alongside pictures of the devices he's been playing with. It's truly an inspirational read so we suggest you check it out: I once told someone that I would not consider myself a hacker, but rather a tinkerer. Though I once thought that hacking and tinkerers are somehow inherently mutually exclusive, the more I learn about the device I use on a daily basis, the more I realise how much they are similar. At this year's Black Hat Conference, I've been hanging around the iOS booth, where a Pinky02 (also known as @iosnsi) and @sherifs were busy helping others set up their iPad. They were graciously kind enough to open up their iPad and help others around them. Good app, but I can never see intelligent hrules for high contrast with positive and negative tools. It always seems to pick the wrong color – rather than a flat gray (or similar) for negative, it tends towards a purplish one – not the "true black" in my book. There used to be an option somewhere for this, as well as for the solid black (3 levels) but these options no longer show up. I also tried to use the white balance once, but the app seems to ignore what it has found and take another third from somewhere else.

## **Download free Photoshop CS5Activation Key Incl Product Key [32|64bit] {{ lAtest versIon }} 2023**

Additionally, there are two features used by professionals to make images more compelling: **colors**

and **editing**. You'll learn about each of these in the following chapter. For now, we'll concentrate on the most important thing: how to make your image look "right". **What is the difference between Photoshop and Lightroom?**

Like Magic, there is more than one answer to this question. First, let's answer the question: **Why would I need Lightroom?** Lightroom is a true photo manager. It organizes your images, provides you with all kinds of useful editing and printing features, lets you share and distribute your photos more quickly and easily than any other program on the market, and contains, like, pretty much every feature under the sun. "[...] your photos are digital so when a client asks for print, they're looking at a print, and not something they had in front of them on a monitor." There's a certain level of expectation of what the end result of your work should look like, which is why you may want to use Photoshop for that final touch, such as separating the background from the heart of the image in a headshot. The following two chapters cover the editing features: **colors and perspective**. The third chapter covers the printing features, which are vital to the professional who wants to get paid to do what they love. The chapters that follow will walk you through these steps in turn, with an emphasis on solving the most common problems you'll encounter. Because each type of problem has a solution, you don't have to worry about being helpless if you come across an unfamiliar problem. Even the very experienced photographer is at risk for these mistakes, so you'll learn to deal with them, fix them, and avoid them for the rest of your creative life. e3d0a04c9c

## **Download free Photoshop CS5License Key Full For PC X64 2022**

The Stylize tool can be used for shapeing and masking. The advantage of using this style is that you can change the colour, pattern, gradient, and types of stroke; You can make the object non-linear, a semi-circle, etc. A photo editor which can edit RAW photos and JPEG files easily and effectively is the basic requirement for any basic photo editing software. Adobe Photoshop Expert is among the best photo editing tools for this purpose. A regular user of a photo editing tool, Adobe Photoshop Expert is superbly designed to provide a detailed view to the user, and hence, it is perfect for the beginners and professionals; as it calls for little change in the way the user works like Photoshop. This tool also includes a collection of amazing advanced tools to fulfill the users' need and expectation. The Adobe Dreamweaver is the integrated web page development software, which includes many useful features for web design and development. Dreamweaver is an image editing and designing software which has shown its strength since its birth. The latest version is full of advanced features to make your web designing experience more interesting and easy. After a userfriendly interface, it also has features like view sharpen, view lens flaws, view photo composition, and many other unique features included.

If you work with a variety of size materials regularly, then Adobe Photoshop is an excellent and affordable tool for you. It helps in various procedures like simple editing, edition, file recovery, multiplatform support for many images formats, Retouching, etc. A user can also use this software to prepare a beautiful website and that too at the best price. It is one of the finest editing tools available online.

photoshop cc 2015 crack amtlib.dll download photoshop cc 2015 download filehippo photoshop download 2015 full adobe photoshop cc 2015 crack free download download plugin camera raw photoshop cc 2015 camera raw filter for photoshop cc 2015 free download portraiture plugin for photoshop cc 2015 free download photoshop cc 2015 oil paint filter download oil paint plugin for photoshop cc 2015 free download photoshop 7.0 gradients free download

Photoshop is one of the most powerful digital- editing tools available, and in Eternity Review we'll be covering a range of features we think users will be interested in to educate and enable you to take your business to the next level. These includes how to use several of the new Photoshop features, such as Retouch, Merge Layers, Adding a Dynamic Filter, Aspirational Compositions, using Antialiasing, and more. With the update to the 'Photoshop Elements 16', users can now access filters or adjust their images as they want due to the inclusion of Adobe Sensei-powered filters. In addition to this, images can now be converted to black and white or grayscale, and enhanced with sharpening, vignette and digital filter effects. The refurbishment of elements 15 into elements 16 brought with it the ability to access filters, adjustment layers and adjust the sharpening, vignette and filter effects from the main screen with a simple slider. The Elements workspaces has been updated with a new Sliders view, which allows users to modify the sharpening, vignette and filter attributes all within one interface. Adobe Photoshop 2020 introduces a couple of new features that have been developed especially for the macOS users. One of them is that it provides a new view of the Photoshop workspaces. Similarly to Adobe Photography Workspace, in Photoshop, you can have a super-sharp slider neat to your left and number of backgrounds to your left. With its black and white slider and 1 to 9 options, you can strengthen sharpness in any image without losing detail.

Let's see how to use this in Photoshop.

Whether you're creating albums or sharing your desktop photos with others online or on social media, Adobe Photoshop Elements can edit your images. However, if you want to edit a lot of photos, Photoshop Elements has trouble keeping up with the task. You'll need to set aside a reasonably fast computer, network connection, and the time to enjoy the software's full potential. Although the program's overall performance is fairly snappy, there are times when it is not. You will need to stay with it throughout the edit, as you might otherwise find yourself clicking and dragging "process tiles" during a multitasking moment, like when you're trying to browse all the images on a long drive. Even if you do block the software out, most of its features can be accessed from the Elements' menu. When certain photo editing tips hit the mainstream in recent years, Adobe Photoshop has been behind the curve. Recent upgrades have marginally raised the quality of the toolbox's tools, including the one that enables you to remove items from your images, such as headshots and interference signatures, in edit mode. All the major industry-leading editing avenues are covered. You can use Lightroom to organize, tag, and duplicate photos, convert files to a variety of formats, clean up unwanted objects, and make edits as you shoot your images. And even though many video and image-editing wizards embraced Adobe Premiere Pro and other professional-level apps, Elements is a great choice to expand the software's capabilities, regardless of the size of your budget. Like Photoshop, Elements is cross-platform and works on Windows, macOS, and Linux computers.

<https://soundcloud.com/kotanikrizyah/temtem-keygen>

<https://soundcloud.com/cusapole1989/highly-compressed-movies-10-mb> <https://soundcloud.com/snoozexvepe1981/kids-mouse-3-crack-license-key> <https://soundcloud.com/sperchantmarto1988/sinutrain-for-sinumerik-operate-45-crack> <https://soundcloud.com/abnuwayoc/adobe-audition-cc-2019-1202-crack-serial-key> <https://soundcloud.com/apneligesch1978/mrvice-iz-dnevnog-boravka-pdf-free> <https://soundcloud.com/hrrysmira6/fwsim-pro-v2311-incl-crack-mumbai> <https://soundcloud.com/jetvidamaara/aurora-mini-thermal-printer-drivers-zip>

No doubt that most designers use Photoshop to create websites for their clients. If it's your first time, don't worry. The very first step is to learn the basic principles of this software. And for that, this book explains to you all the aspects of using this software to design a website. Online, You'll find many resources to easily learn about the Photoshop features and learning curve. However, not all of them are updated regularly or provide the correct information on how to work with the latest updates. Designers can use Photoshop for making beautiful, innovative and memorable logos, icons, and websites. However, when you're a beginner, it's not as simple as it sounds. And to face this problem, you can find many tools that can help you to organize your images easily and convert them into desired shapes and sizes. This book is all about those tools and also explains how to use them. Graphic designers created three dimensional (3D) images with Photoshop. It is a right choice for them if they are looking for more designs in their repertoire. And for that they need to learn a few things about 3D designing. This book gives the solution for all the questions you may face while working on your 3D images. Photoshop is an extremely powerful multimedia tool and is often used by the professionals as a workhorse tool to make simulated chalks and drawing content for high-end interactive designs. Photoshop is the tool that everyone uses to produce various graphic and visual designs.

[https://pollynationapothecary.com/wp-content/uploads/2023/01/Download-Photoshop-EXpress-With-](https://pollynationapothecary.com/wp-content/uploads/2023/01/Download-Photoshop-EXpress-With-Registration-Code-PCWindows-finaL-version-2022.pdf)[Registration-Code-PCWindows-finaL-version-2022.pdf](https://pollynationapothecary.com/wp-content/uploads/2023/01/Download-Photoshop-EXpress-With-Registration-Code-PCWindows-finaL-version-2022.pdf) <https://plantpurehealthandweightloss.com/adobe-photoshop-cc-2019-license-key-full-new-2022/> <http://www.lab20.it/2023/01/02/photoshop-software-2017-free-download-link/> [https://ipartnerindiaglobal.org/wp-content/uploads/2023/01/Photoshop\\_Cc\\_2014\\_Crack\\_Download\\_3](https://ipartnerindiaglobal.org/wp-content/uploads/2023/01/Photoshop_Cc_2014_Crack_Download_32_Bit_VERIFIED.pdf) [2\\_Bit\\_VERIFIED.pdf](https://ipartnerindiaglobal.org/wp-content/uploads/2023/01/Photoshop_Cc_2014_Crack_Download_32_Bit_VERIFIED.pdf) <http://hotelthequeen.it/?p=131256> <https://yzerfonteinaccommodation.co.za/wp-content/uploads/2023/01/vieilan.pdf> <https://azizeshop.com/wp-content/uploads/2023/01/xermar.pdf> <http://hotelthequeen.it/?p=131257> [https://www.anewpentecost.com/download-adobe-photoshop-cc-2015-version-17-torrent-serial-numb](https://www.anewpentecost.com/download-adobe-photoshop-cc-2015-version-17-torrent-serial-number-for-mac-and-windows-updated-2022/) [er-for-mac-and-windows-updated-2022/](https://www.anewpentecost.com/download-adobe-photoshop-cc-2015-version-17-torrent-serial-number-for-mac-and-windows-updated-2022/) <https://homeboxy.info/wp-content/uploads/2023/01/faxhenr.pdf> <https://www.mein-hechtsheim.de/advert/ps-photoshop-exe-file-download-upd/> [https://onemorelure.com/wp-content/uploads/2023/01/Photoshop\\_CC\\_2014.pdf](https://onemorelure.com/wp-content/uploads/2023/01/Photoshop_CC_2014.pdf) <https://dig-tal.com/photoshop-cc-2018-amtlib-dll-crack-free-download-new/> <https://assetdefenseteam.com/wp-content/uploads/2023/01/rekikhar.pdf> [https://www.pakeconclub.org/wp-content/uploads/2023/01/Download-Photoshop-2022-Registration-C](https://www.pakeconclub.org/wp-content/uploads/2023/01/Download-Photoshop-2022-Registration-Code-Registration-Code-WinMac-64-Bits-2023.pdf) [ode-Registration-Code-WinMac-64-Bits-2023.pdf](https://www.pakeconclub.org/wp-content/uploads/2023/01/Download-Photoshop-2022-Registration-Code-Registration-Code-WinMac-64-Bits-2023.pdf) <https://mentorus.pl/adobe-photoshop-cc-2021-download-free-2021/> [http://sportsstump.com/2023/01/02/download-free-adobe-photoshop-2020-version-21-product-key-wit](http://sportsstump.com/2023/01/02/download-free-adobe-photoshop-2020-version-21-product-key-with-registration-code-win-mac-new-2023/) [h-registration-code-win-mac-new-2023/](http://sportsstump.com/2023/01/02/download-free-adobe-photoshop-2020-version-21-product-key-with-registration-code-win-mac-new-2023/) <https://fotofables.com/wp-content/uploads/2023/01/yardkael.pdf> [https://www.hartopiano.com/wp-content/uploads/2023/01/Photoshop-2021-Version-2201-Download-fr](https://www.hartopiano.com/wp-content/uploads/2023/01/Photoshop-2021-Version-2201-Download-free-Activation-Code-With-Keygen-2022.pdf) [ee-Activation-Code-With-Keygen-2022.pdf](https://www.hartopiano.com/wp-content/uploads/2023/01/Photoshop-2021-Version-2201-Download-free-Activation-Code-With-Keygen-2022.pdf) <https://nikarad.co/wp-content/uploads/2023/01/estajava.pdf> <https://gtpsimracing.com/wp-content/uploads/2023/01/cassbert.pdf> [https://icgcdallas.org/wp-content/uploads/2023/01/Heart\\_Shaped\\_Brushes\\_For\\_Photoshop\\_Free\\_Dow](https://icgcdallas.org/wp-content/uploads/2023/01/Heart_Shaped_Brushes_For_Photoshop_Free_Download_High_Quality.pdf) [nload\\_High\\_Quality.pdf](https://icgcdallas.org/wp-content/uploads/2023/01/Heart_Shaped_Brushes_For_Photoshop_Free_Download_High_Quality.pdf) [http://duxdiligens.co/wp-content/uploads/2023/01/Photoshop-2021-Version-2243-Keygen-Serial-Key-](http://duxdiligens.co/wp-content/uploads/2023/01/Photoshop-2021-Version-2243-Keygen-Serial-Key-For-PC-lifetime-releaSe-2023.pdf)[For-PC-lifetime-releaSe-2023.pdf](http://duxdiligens.co/wp-content/uploads/2023/01/Photoshop-2021-Version-2243-Keygen-Serial-Key-For-PC-lifetime-releaSe-2023.pdf) [https://aboulderpharm.com/wp-content/uploads/Download\\_Adobe\\_Photoshop\\_Cs6\\_2016\\_VERIFIED.p](https://aboulderpharm.com/wp-content/uploads/Download_Adobe_Photoshop_Cs6_2016_VERIFIED.pdf) [df](https://aboulderpharm.com/wp-content/uploads/Download_Adobe_Photoshop_Cs6_2016_VERIFIED.pdf) <https://www.bigganbangla.com/wp-content/uploads/2023/01/nainea.pdf> [https://www.lavozmagazine.com/advert/adobe-photoshop-2021-version-22-1-1-with-key-activation-x6](https://www.lavozmagazine.com/advert/adobe-photoshop-2021-version-22-1-1-with-key-activation-x64-latest-2022/) [4-latest-2022/](https://www.lavozmagazine.com/advert/adobe-photoshop-2021-version-22-1-1-with-key-activation-x64-latest-2022/) <https://patroll.cl/wp-content/uploads/2023/01/secrjal.pdf> <https://www.devraco.com/wp-content/uploads/2023/01/ikerhi.pdf> <https://xcars.co/download-photoshop-elements-2019-extra-quality/> <https://localchoose.com/wp-content/uploads/2023/01/coinhard.pdf> [https://www.velocitynews.co.nz/advert/download-free-adobe-photoshop-2021-version-22-2-hacked-fre](https://www.velocitynews.co.nz/advert/download-free-adobe-photoshop-2021-version-22-2-hacked-free-license-key-for-windows-last-release-2023/) [e-license-key-for-windows-last-release-2023/](https://www.velocitynews.co.nz/advert/download-free-adobe-photoshop-2021-version-22-2-hacked-free-license-key-for-windows-last-release-2023/) <https://psychomotorsports.com/snowmobiles/100095-adobe-photoshop-download-not-working-best/> [https://vendredeslivres.com/wp-content/uploads/2023/01/Download-Adobe-Photoshop-For-Windows-7](https://vendredeslivres.com/wp-content/uploads/2023/01/Download-Adobe-Photoshop-For-Windows-7-INSTALL.pdf) [-INSTALL.pdf](https://vendredeslivres.com/wp-content/uploads/2023/01/Download-Adobe-Photoshop-For-Windows-7-INSTALL.pdf) <https://supportingyourlocal.com/wp-content/uploads/2023/01/jairann.pdf> <https://republicannews.net/2023/01/02/photoshop-cc-2015-download-ita-crack-mac-hot/> [https://dottoriitaliani.it/ultime-notizie/rimedi-naturali/download-free-photoshop-cs3-full-product-key-c](https://dottoriitaliani.it/ultime-notizie/rimedi-naturali/download-free-photoshop-cs3-full-product-key-cracked-final-version-2022/) [racked-final-version-2022/](https://dottoriitaliani.it/ultime-notizie/rimedi-naturali/download-free-photoshop-cs3-full-product-key-cracked-final-version-2022/) <http://trhome.ir/wp-content/uploads/2023/01/berhart.pdf> [https://www.planetneurodivergent.com/wp-content/uploads/2023/01/Photoshop-Ps-Express-Free-Do](https://www.planetneurodivergent.com/wp-content/uploads/2023/01/Photoshop-Ps-Express-Free-Download-TOP.pdf)

## [wnload-TOP.pdf](https://www.planetneurodivergent.com/wp-content/uploads/2023/01/Photoshop-Ps-Express-Free-Download-TOP.pdf)

[https://stonebridgehealthstaffing.com/wp-content/uploads/Photoshop\\_2022\\_Version\\_2301.pdf](https://stonebridgehealthstaffing.com/wp-content/uploads/Photoshop_2022_Version_2301.pdf) [https://www.hartopiano.com/wp-content/uploads/2023/01/Adobe-Photoshop-2010-Download-INSTAL](https://www.hartopiano.com/wp-content/uploads/2023/01/Adobe-Photoshop-2010-Download-INSTALL.pdf) [L.pdf](https://www.hartopiano.com/wp-content/uploads/2023/01/Adobe-Photoshop-2010-Download-INSTALL.pdf)

With the new Murphy lookup feature, you can now choose to add the appropriate missing details to your image. For example, you can use the Menu Variations command to add a reflection, use the Pencil tool to draw a textual element, or use the Eraser tool to remove a visible line. The tool itself is also saved in the incorrect location, and that's where Murphy will help. Simply use the tool, drag it to the correct spot, and click the Save on canvas button, and the tool will be saved at the correct position on your canvas. While not as fully featured, Adobe's move from vector graphics to raster graphics has opened doors for the integration of various plug-ins. Specifically, Adobe has created new support for third-party applications that are compatible with the plug-ins tool box. With multithreaded compositing available, Photoshop can more easily be added to your desktop computing, the world of digital entertainment, and the mobile world. With the advent of the Adobe Creative Suite, a complete set of Adobe applications are available for desktop or mobile computing. Whether you are a designer looking to combine desktop and mobile applications or software developers looking to enhance your mobile application, the Adobe Creative Suite allows you to work with HTML5, Flash, HTML5+, and even to design for touch devices. Whatever your creative projects, Photoshop has you covered with its unique features. With the optimization of many new features, Photoshop CS6 has brought you new and improved features, as well as the ability to effectively use its most powerful tools to enhance your creative projects.